|                                                                                                    | Notes:                                                            |
|----------------------------------------------------------------------------------------------------|-------------------------------------------------------------------|
| Conservation Laws and Finite Volume Methods<br>AMath 574<br>Winter Quarter, 2011<br>Randall J. LeVeque<br>Applied Mathematics<br>University of Washington<br>January 5, 2011                                                                                                    |                                                                   |
| R.J. LeVeque, University of Washington AMath 574, January 5, 2011                                                                                                    | R.J. LeVeque, University of Washington AMath 574, January 5, 2011 |
| Outline                                                                                                    | Notes:                                                            |
|                                                                                                    |                                                                   |
| <ul> <li>Foday:</li> <li>2D hyperbolic systems (on board)</li> <li>2D Advection (on board)</li> <li>Clawpack</li> <li>Acoustics</li> <li>2D examples</li> <li>Friday:</li> <li>Software: Clawpack prerequisites and VM</li> <li>Reading: Start Chapter 3 for Monday</li> </ul>                                                                                                    | R.J. LeVegue, University of Washington AMath 574, January 5, 2011 |
| R.J. LeVeque, University of Washington AMath 574, January 5, 2011                                                                                                    | R.J. LeVeque, University of Washington AMath 574, January 5, 2011 |
| CLAWPACK — Conservation Laws Package                                                                                                    | Notes:                                                            |
| <ul> <li>Open source, 1d, 2d, 3d www.clawpack.org</li> <li>Originally f77 with Matlab graphics.</li> <li>Moving to f95 with Python.</li> <li>Adaptive mesh refinement.</li> <li>OpenMP and MPI.</li> <li>User supplies: <ul> <li>Riemann solver, splitting data into waves and speeds (Need not be in conservation form)</li> <li>Boundary condition routine to extend data to ghost cells Standard bc1.f routine includes many standard BC's</li> <li>Initial conditions — qinit.f</li> <li>Source terms — src1.f</li> </ul> </li> </ul> |                                                                   |
| R.J. LeVeque, University of Washington AMath 574, January 5, 2011                                                                                                    | R.J. LeVeque, University of Washington AMath 574, January 5, 2011 |

| Some applications where CLAWPACK has been used                            | Notes:                                 |                            |
|---------------------------------------------------------------------------|----------------------------------------|----------------------------|
| Aerodynamics, supersonic flows                                            |                                        |                            |
| <ul> <li>Seismic waves, tsunamis, flow on the sphere</li> </ul>           |                                        |                            |
| <ul> <li>Volcanic flows, dusty gas jets, pyroclastic surges</li> </ul>    |                                        |                            |
| <ul> <li>Ultrasound, lithotripsy, shock wave therapy</li> </ul>           |                                        |                            |
| <ul> <li>Plasticity, nonlinear elasticity</li> </ul>                      |                                        |                            |
| Chemotaxis and pattern formation                                          |                                        |                            |
| Semiconductor modeling                                                    |                                        |                            |
| <ul> <li>Multi-fluids, multi-phase flows, bubbly flow</li> </ul>          |                                        |                            |
| Combustion, detonation waves                                              |                                        |                            |
| <ul> <li>Astrophysics: binary stars, planetary nebulae, jets,</li> </ul>  |                                        |                            |
| <ul> <li>Magnetohydrodynamics, plasmas, relativistic flow</li> </ul>      |                                        |                            |
| <ul> <li>Numerical relativity — gravitational waves, cosmology</li> </ul> |                                        |                            |
| R.J. LeVeque, University of Washington AMath 574, January 5, 2011         | R.J. LeVeque, University of Washington | AMath 574, January 5, 2011 |
|                                                                           |                                        |                            |
| Options for using Clawpack                                                | Notes:                                 |                            |
|                                                                           |                                        |                            |
| Install from tar file or Subversion: Instructions.                        |                                        |                            |
| Requires some prerequisites: Fortran, Python modules.                     |                                        |                            |
| rerequisites exist on some AMath Linux computers.                         |                                        |                            |
| <ul> <li>We are the Virtual Claw virtual machine.</li> </ul>              |                                        |                            |
| <ul> <li>For some applications, use EagleClaw</li> </ul>                  |                                        |                            |
| (Easy Access Graphical Laboratory for Exploring<br>Conservation Laws)     |                                        |                            |
| Conservation Laws)                                                        |                                        |                            |
| Read the documentation!                                                   |                                        |                            |
| Also perhaps useful:                                                      |                                        |                            |
| AMath 583 Class notes on Python, Fortran, version control, etc.           |                                        |                            |
| R.J. LeVeque, University of Washington AMath 574, January 5, 2011         | R.J. LeVeque, University of Washington | AMath 574, January 5, 2011 |
| Advection everyplan                                                       | Neteer                                 |                            |
| Advection examples                                                        | Notes:                                 |                            |
|                                                                           |                                        |                            |
|                                                                           |                                        |                            |
|                                                                           |                                        |                            |
|                                                                           |                                        |                            |
| • \$CLAW/apps/advection/1d/example1/README.html                           |                                        |                            |
| Advection in EagleClaw                                                    |                                        |                            |
|                                                                           |                                        |                            |
|                                                                           |                                        |                            |
|                                                                           |                                        |                            |
|                                                                           |                                        |                            |
|                                                                           |                                        |                            |
|                                                                           |                                        |                            |
|                                                                           |                                        |                            |

R.J. LeVeque, University of Washington AMath 574, January 5, 2011

R.J. LeVeque, University of Washington AMath 574, January 5, 2011

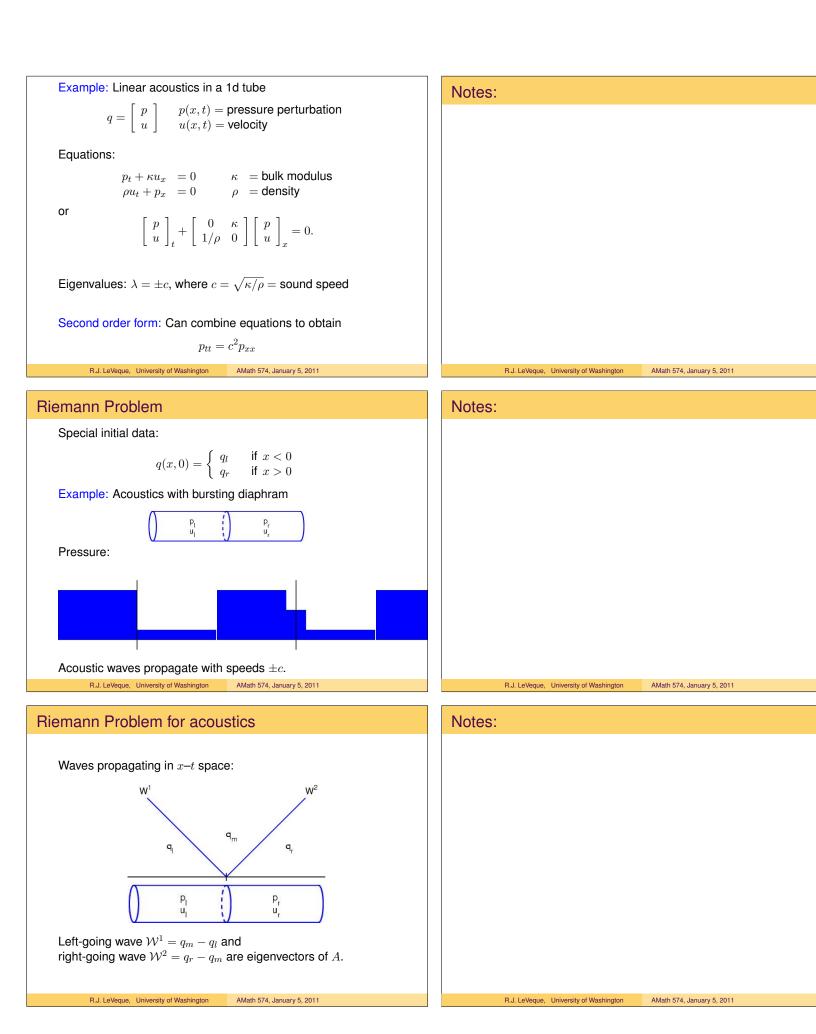

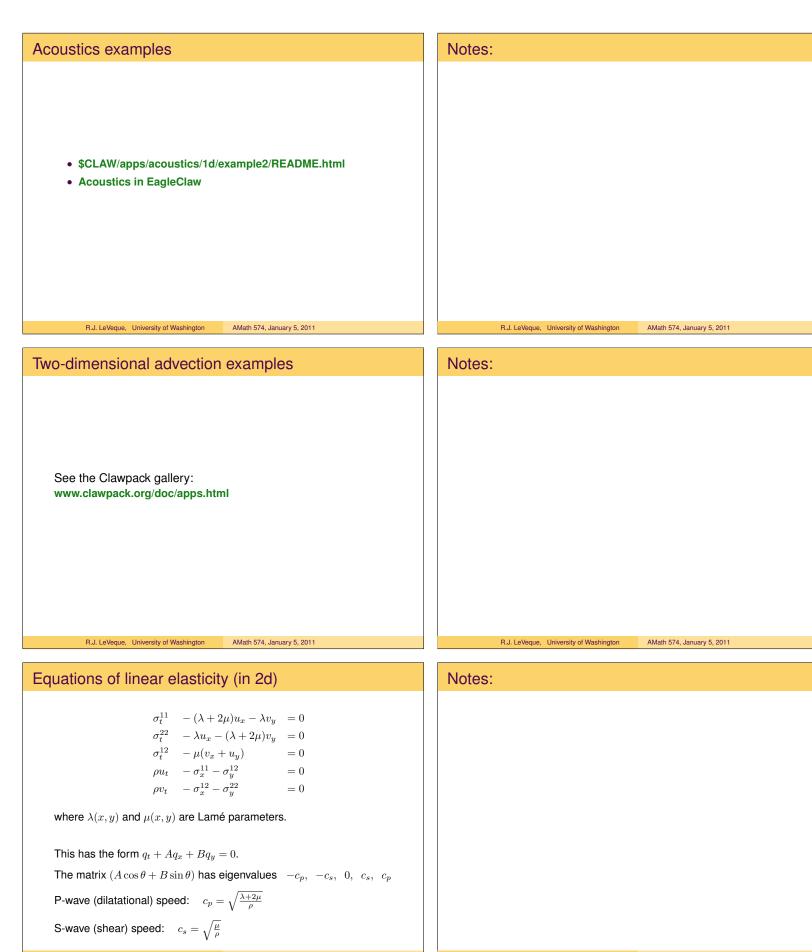

R.J. LeVeque, University of Washington AMath 574, January 5, 2011

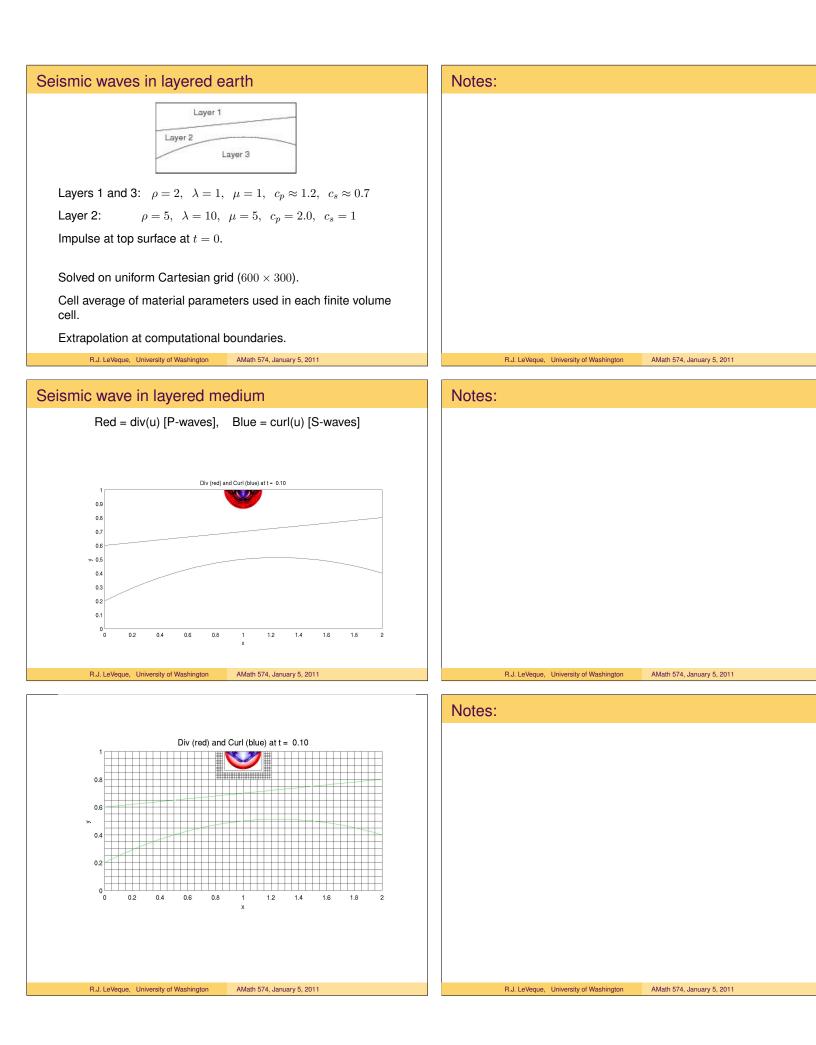